**Baptiste F.** - Né en 1995 **13880 Velaux 5 à 10 ans d'expérience Réf : 2406121328**

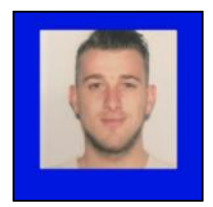

# **Dessinateur projeteur**

### **Ma recherche**

Je recherche tout type de contrat, sur toute la région PACA, dans l'Electricité et maintenance.

# **Formations**

#### **2018** : Bac +2 à Lycée Pierre-Gilles de Gennes sur Digne Les Bains

BTS Fluides Énergies Domotique

Réalisation d'un projet sur 6 mois avec le Consulat de Sao Tomé et Principé situé à Marseille. Ce projet consistais à la réhabilitation des bâtiment du consulat. J'avais pour consigne de travailler sur du courant fort, courant faible (VDI, Anti-Intrusion, SSI) et pour finir je devais piloter cette installation grâce à une supervision

#### **2015** : Bac Pro à Lycée Polyvalent Vauvenargues sur Aix-en-provence

Électrotechnique

**2013** : BEP à Lycée Polyvalent Vauvenargues sur Aix-en-provence Électrotechnique

# **Expériences professionnelles**

#### **01/2020 à ce jour** :

Dessinateur Projeteur Fibre Optique (GCBLO Enedis) chez Ert Technologies sur Vitrolles Réalisation de plan de tirage pour la fibre plus précisément pour les professionnels. Réalisation des Dossiers Ouvrages Exécutés (DOE). Réalisation de KMZ sur google Earth permet de visualiser le client et le parcours de la boite jusqu'au client. Réalisation des commandes d'accès aérienne et sous terraine + les TFX (fin de travaux). J'ai aussi fais du GC cassé c'est-à-dire lorsqu'on a des points bloquant entre des chambre, on doit faire un APD-GC afin de faire une fouille pour trouver ou ça bloque. Utilisation du logiciel Qgis pour réaliser les études fibre optique (GCBLO Enédis). Implantation des poteaux France Télecom et Enédis ainsi que tous les câbles présent sur le parcours. Demande de cantons faites auprès des conducteurs de travaux pour avoir tous les renseignements manquant pour réaliser l'étude. Envoyer l'étude au calcul afin qu'il fasse le calcul de charges pour savoir si tous les poteaux sont suffisants ou insuffisant. Lorsqu'on a le retour calcul on fait une demande de validation auprès de Enedis et si Enedis valide c'est à dire qu'on peut passer sur les poteaux indiqués. Pour finir après la réalisation des travaux on fait un plan de recollement (Fin de travaux) c'est à dire qu'on renseigne les poteaux Enédis et on insère les photos après travaux

# **04/2019 - 01/2020** :

#### Dessinateur Projeteur Fibre Optique chez Nge Infranet sur La Valette Du Var

Utilisation du logiciel de cartographie Qgis, utilisation du logiciel Orange Géofibre, réalisation des Plans Schémas Directeurs, réalisation de plusieurs APD D1 et D2 (études PMZ complète), utilisation du logiciel IPON ( études complète)

### **05/2016 - 07/2016** :

#### Stagiaire en Domotique chez Ingenuus sur Aix-en-provence

Programmation KNX sur l'ensemble d'une maison (gestion et création de scénario pour piloter l'éclairage, les volets roulants, etc.), réalisation des plans sur le logiciel AUTOCAD, installation et programmation d'une alarme Delta Dore

# **04/2015 - 05/2015** :

Stagiaire Electricité chez Centre Hospitalier Du Pays D'aix sur Aix-en-provence

#### **11/2014 - 12/2014** :

Stagiaire Electricité chez Centre Hospitalier Du Pays D'aix sur Aix-en-provence

# **Langues**

Espagnol (Oral : scolaire / Ecrit : intermédiaire)

# **Logiciels**

Pack Office, Qgis, Geofibre / Ipon / Optimum / Ref Site

### **Permis**

Permis B

# **Centres d'intérêts**

Sport : Pratique le football en loisir Autres : Sortie entre amis